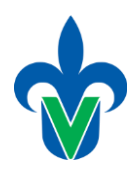

Universidad Veracruzana Facultad de Estadística e Informática

Tema

# **Documentos XML: Formato y consulta**

**Elaborado por:**

Mtra. Lorena Alonso Ramírez [lalonso@uv.mx](mailto:lalonso@uv.mx)

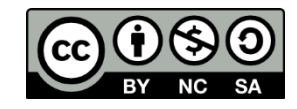

Última actualización: mayo 2022

### **XML**

El lenguaje de marcado extensible (XML) es un formato simple basado en texto para representar información estructurada: documentos, datos, configuración, facturas y mucho más.

XML es uno de los formatos más utilizados para compartir información estructurada entre programas, entre personas, entre computadoras y personas, tanto localmente como a través de redes.

#### **Ejemplo de documento xml**

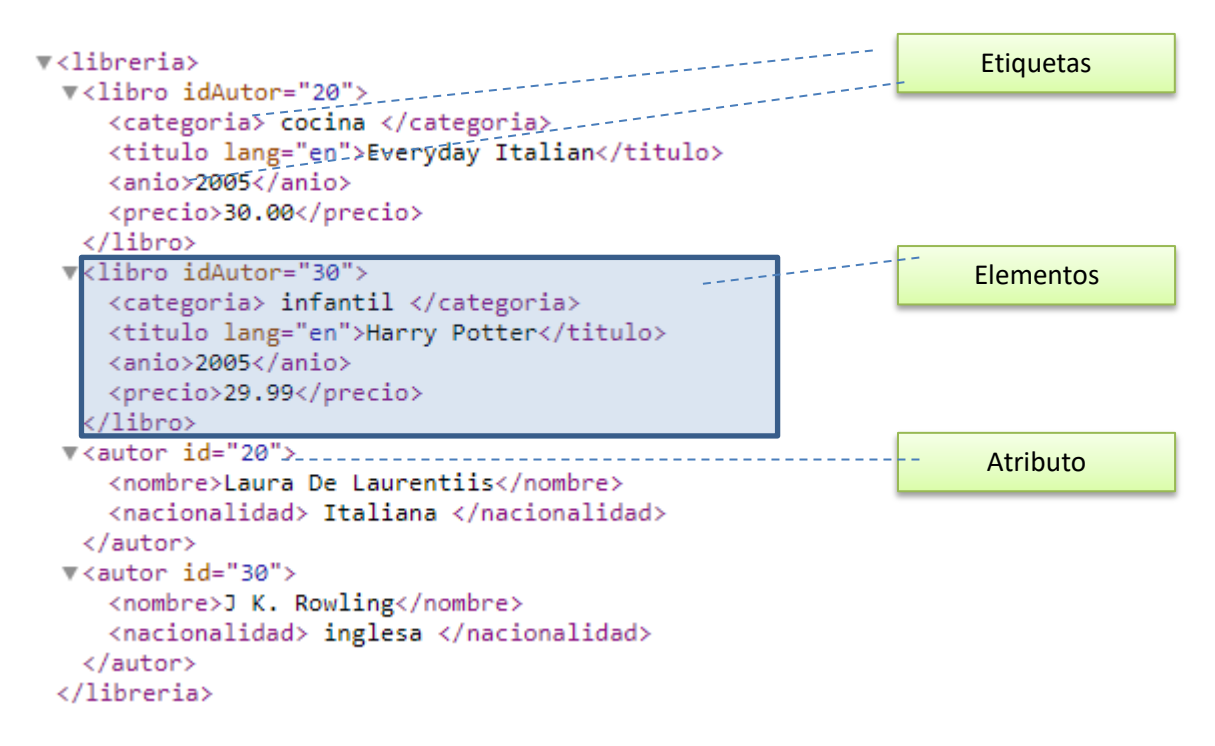

- **Etiquetas (***tags***)** para marcar secciones en los datos: libro, autor, nacionalidad, etc.
- **Elemento**: sección de datos

#### **<tagname> datos </tagname>**

- Los elementos pueden **anidarse** a varios niveles: elemento/sub-elemento
- Todo documento debe tener un elemento único en el nivel más alto
- Atributos: los elementos pueden tener atributos, se especifican por pares nombre=valor dentro de la etiqueta de inicio de un elemento

## **Lenguaje de consulta XPath**

- XPath es un lenguaje de navegación y selección de partes de documentos
- Está basado en Expresiones de Camino (path expressions):

secuencia de pasos separados por "/"

```
<libreria>
 <libro idAutor="20">
   <categoria>cocina</categoria>
   <titulo lang="en">Everyday Italian</titulo>
   <anio>2005</anio>
   <precio>30.00</precio>
 \langle/libro>
 <libro idAutor="30">
   <categoria>infantil</categoria>
    <titulo lang="en">Harry Potter</titulo>
   <anio>2005</anio>
   <precio>29.99</precio>
 \langle/libro>
 <autor id="20">
   <nombre>Laura De Laurentiis</nombre>
   <nacionalidad>Italiana</nacionalidad>
  </autor>
  <autor id="30">
   <nombre>J K. Rowling</nombre>
   <nacionalidad>inglesa</nacionalidad>
 </autor>
</libreria>
```
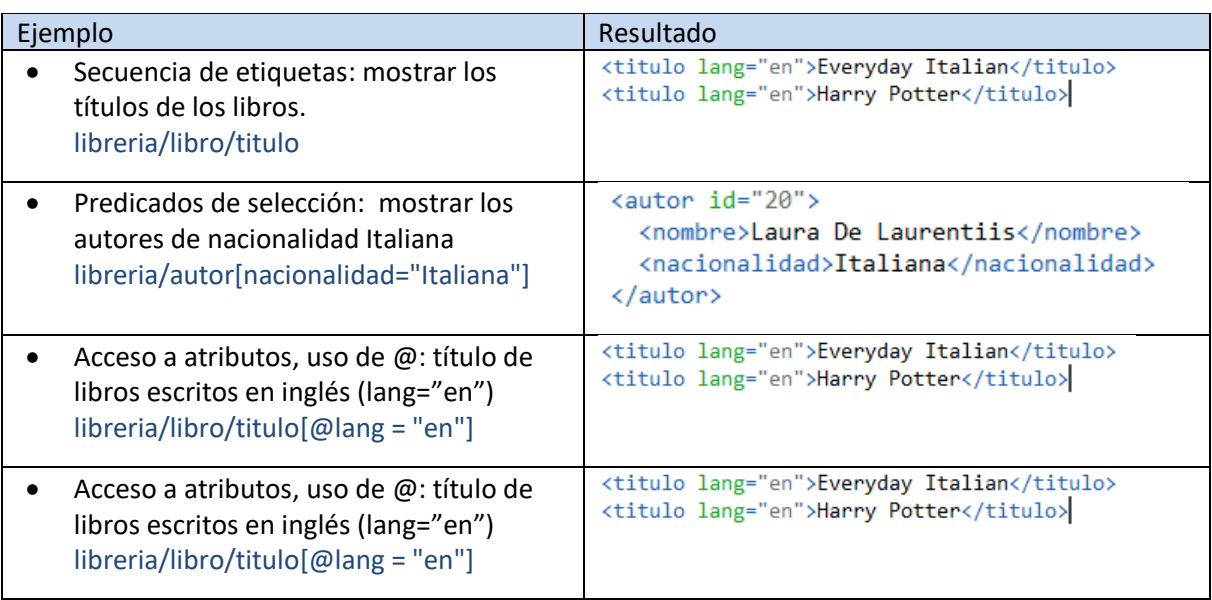

# **Lenguaje de consulta XQuery**

- Lenguaje de consulta de datos XML de propósito general
- Basado en expresiones FLWR
	- **For** from de SQL
	- **Let** definición de ariable (opcional)
	- **Where** where de SQL
	- **Result** select SQL

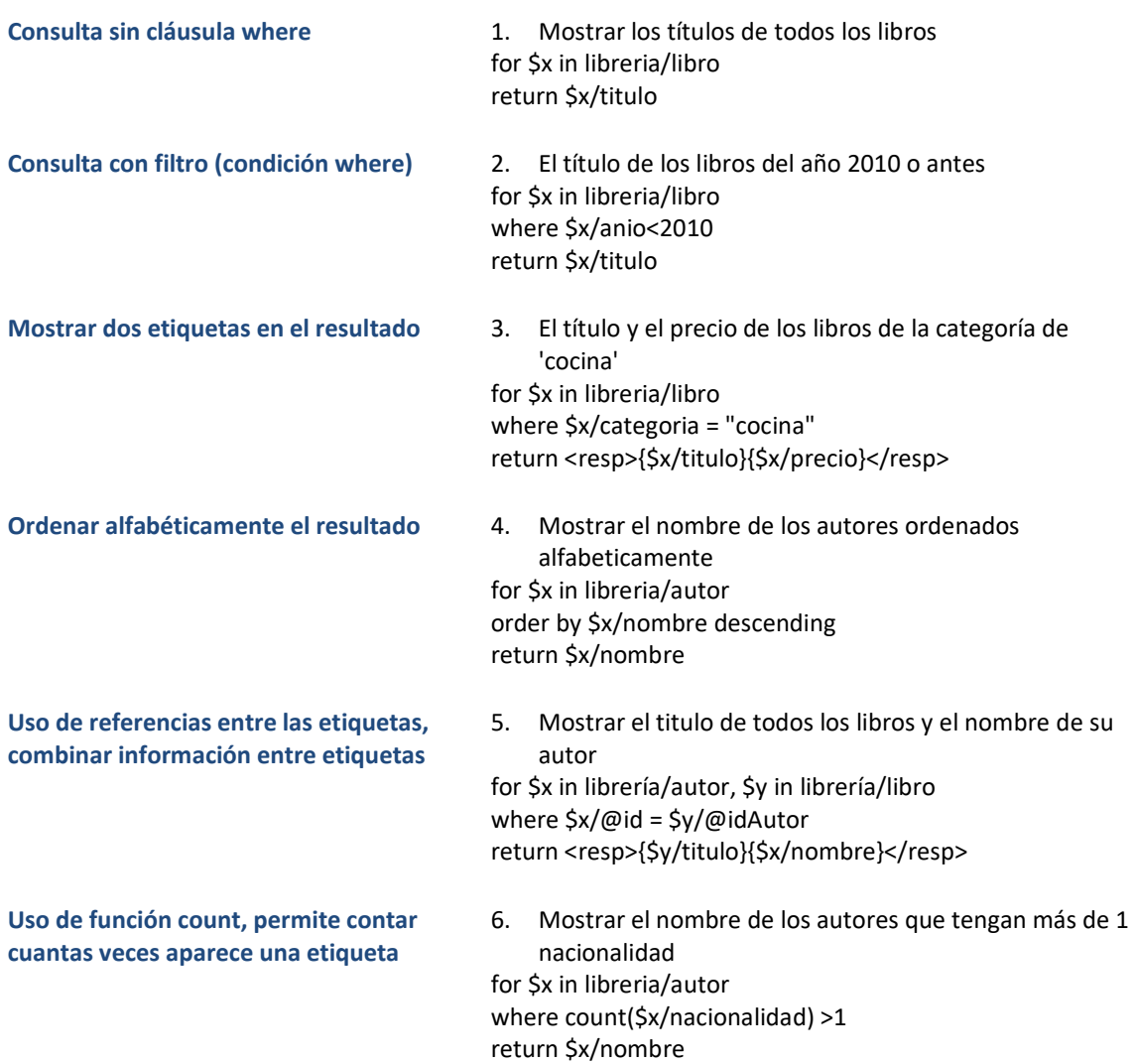

### **Práctica**

### **Consultar una base de datos de documentos XML**

- 1. Descargar e instalar el programa BaseX <https://basex.org/download/>
- 2. Descargar la base de datos 'Mondial' en formato xml <https://www.dbis.informatik.uni-goettingen.de/Mondial/#XML>
- 3. Crear una nueva base de datos: Menú database, opción new, seleccionar el archivo xml que se descargó (mondial.xml)

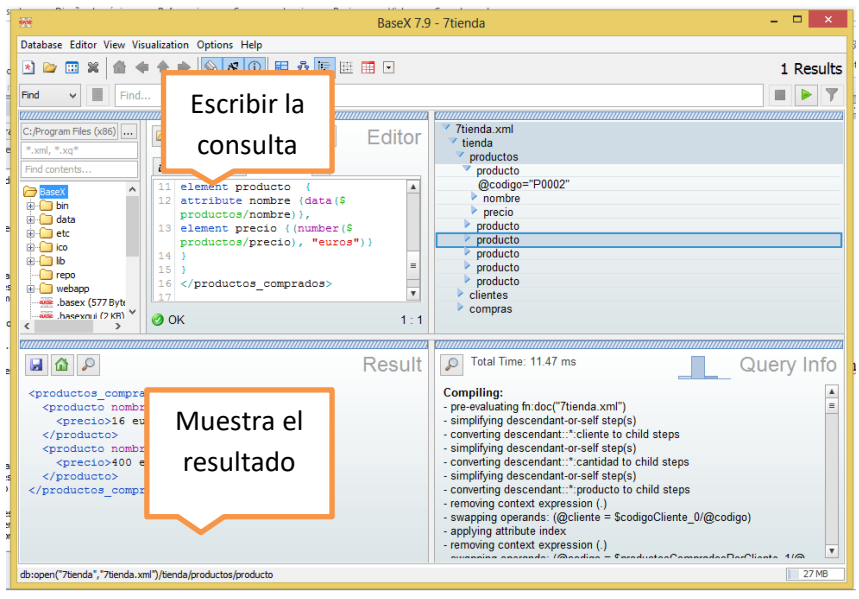

Hacer una exploración visual sobre el documento, identificar los elementos incluidos en la base de datos.

4. Revisar y ejecutar las siguientes consultas a modo de ejemplo:

```
1) Seleccionar la información del país México
for $x in mondial/country
where $x/name="Mexico"
return $x
```
2) Mostrar los nombres de las provincias de México for \$x in mondial/country where \$x/name="Mexico" return \$x/province/name

3) Seleccionar la capital de México

for \$x in mondial/country where \$x/name="Mexico" return \$x/@capital

4) seleccionar los grupos étnicos de México for \$x in mondial/country where \$x/name="Mexico" return \$x/ethnicgroup

5) Mostrar el nombre y profundidad de los mares for \$x in mondial/sea where \$x/name return  $\langle$ res $>\$ {\$x/name} {\$x/depth}  $\langle$ res $>$ 

6) Mostrar las información de las montañas de puebla for \$x in mondial/country[name="Mexico"]/province, \$y in mondial/mountain where  $x/name="Puebla''$  and  $y/located/Q$  province =  $x/Q$ id return \$y

- 5. Escribir las siguientes consultas en XQuery. Usando la base de datos mondial.xml
	- 1) Mostrar la capital y área de Canada
	- 2) Mostrar lagos de estados unidos
	- 3) Mostrar el nombre de las montañas de estaos unidos y la provincia donde están.
	- 4) Mostrar todas las montañas de Brasil
	- 5) Contar los países que hablan inglés
	- 6) Los lagos con profundidad mayor a 50m
	- 7) Mostrar el nombre de las ciudades de estados unidos
	- 8) Nombre de aeropuertos con elevación mayor a 1000 y nombre del país donde está.
	- 9) Población de Manchester Inglaterra
	- 10) Mostrar el nombre de los mares (y su profundidad) ordenados ascendentemente por profundidad
	- 11) Nombre de los países con más de 5 religiones
	- 12) Nombre de los ríos de Brasil
	- 13) Nombre de las provincias de la India y su capital
	- 14) Mostrar el nombre de los países donde se habla español e inglés
	- 15) Mostrar las organizaciones de las que es miembro México

### **Referencias**

- XML,<https://www.w3.org/standards/xml/core>
- XQuery, [https://www.w3schools.com/xml/xquery\\_intro.asp](https://www.w3schools.com/xml/xquery_intro.asp)
- Software BaseX,<https://basex.org/download/>
- Base de datos 'Mondial0,<https://www.dbis.informatik.uni-goettingen.de/Mondial/>